# **Contents**

- [1 Overview](#page-0-0)
- [2 Problem Metadata](#page-0-1)
- [3 Problem Statements](#page-0-2)
- [4 Test data](#page-1-0)
- [5 Example Submissions](#page-1-1)
	- [5.1 Input/Output](#page-1-2) ♦
		- **[Methods](#page-1-2)**
- [6 Validators](#page-1-3)
	- [6.1 Input Format](#page-1-4) ♦
	- [Validators](#page-1-4)
	- [6.2 Output](#page-1-5) ♦ [Validators](#page-1-5)
	- $\triangleleft$  [6.3 File](#page-2-0)
	- [Conventions For](#page-2-0) [Validators](#page-2-0)
	- [6.4 Default Diff](#page-2-1) ♦ **[Capabilities](#page-2-1)**
- [7 Verification](#page-2-2)
- [8 Appendix](#page-3-0)
	- [8.1 Configuration](#page-3-1) ♦ [file format](#page-3-1)
	- ◆ <u>[8.2 limits](#page-4-0)</u>
		- ◊ <u>[8.2.1](#page-4-1)</u> [Sample](#page-4-1) [problem.yaml](#page-4-1)
	- ◆ [8.3 Directory](#page-4-2) [structure](#page-4-2) ◊ <u>[8.3.1](#page-5-0)</u> [Sample](#page-5-0) [Directory /](#page-5-0) [Filenames](#page-5-0)
- [9 Miscellaneous](#page-5-1)

# <span id="page-0-0"></span> **Overview**

This document describes a standard for distributing and sharing problems for algorithmic programming contests. It is primarily designed for the ACM ICPC but is applicable also to other contests.

All problems must have a "short name" consisting solely of lower case letters a-z and digits 0-9. All files related to a given problem are provided in a directory named after the short name of the problem.

# <span id="page-0-1"></span> **Problem Metadata**

Metadata about the problem (e.g., name, source, license, limits) are provided in a file  $\le$ short-name>/problem.yaml. The format of this file is defined in the Appendix.

# <span id="page-0-2"></span> **Problem Statements**

The problem statement of the problem is provided in the directory <short-name>/problem\_statement/.

### Problem\_format

This directory must contain one LaTeX file per language, named problem. <language>.tex, that contains the problem text itself, including input and output specifications, but not sample input and output. Language must be given as an ISO 639-1 alpha-2 language code. Optionally, the language code can be left out, the default is then English.

A template will be provided that \imports this file as well as the sample input and output. Files needed by this file must all be in <problem>/problem\_statement/, problem.tex should reference auxiliary files as if the working directory is <problem>/problem\_statement/.

## <span id="page-1-0"></span> **Test data**

The test data are provided in subdirectories of  $\langle$ short\_name>/data/. The sample data in  $\epsilon$ short name>/data/sample/ and the secret data in  $\epsilon$ short name>/data/secret/.

All input and answer files have the filename extension .in and .ans respectively. Optionally a text file (with filename extension .txt) describing the purpose of an input file may be present. Input, answer and description files are matched by the base name.

## <span id="page-1-1"></span> **Example Submissions**

Correct and incorrect solutions to the problem are provided in a directory

 $\langle$ short name>/submissions/. The submissions/ directory has subdirectories corresponding to the judgement that the programs are supposed to receive:

- 1. submissions/accepted/: Solutions correctly solving the problem
- 2. submissions/wrong\_answer/: Submissions producing incorrect answers
- 3. submissions/time\_limit\_exceeded/: Submissions that are supposed to be too slow
- 4. submissions/run\_time\_error/: Submissions that are supposed to crash

Every file or directory in these directories represents a separate solution. Same requirements as for submissions with regards to filenames. It is mandatory to provide at least one accepted solution. Everything else is optional, and empty subdirectories can be omitted.

### <span id="page-1-2"></span> **Input/Output Methods**

Submissions must operate in such a way that they receive problem input data on their standard input stream, and write to their standard output stream.

## <span id="page-1-3"></span> **Validators**

### <span id="page-1-4"></span> **Input Format Validators**

Input Format Validators, for verifying the correctness of the input files, are provided in  $\le$ short\_name>/input\_format\_validators/. They must adhere to the Input Format Validator standard.

### <span id="page-1-5"></span> **Output Validators**

Output Validators are used if the problem requires more complicated output validation than what is provided by the default diff variant described below. They are provided in <short\_name>/output\_validators/, and must adhere to the Output Validator standard.

### <span id="page-2-0"></span> **File Conventions For Validators**

A validator is either a file or a directory. A validator in the form of a directory may include two scripts "build" and "run".

If the "build" script is present, the validator must be compiled by executing the build script. Otherwise, the validator will be compiled as if it was a submission.

If the "run" script is present, the validator must be run by executing the run script. Otherwise, the validator will be run as if it was a submission (except that it is given the command-line arguments specified in problem.yaml, if there are any).

### <span id="page-2-1"></span> **Default Diff Capabilities**

TODO: describe the default diff capabilities.

## <span id="page-2-2"></span> **Verification**

Solutions or validators in languages that is not supported by the CCS should be ignored and a warning to that effect shown.

Verification Checks (in order)

- 1. Check files (all files present as required + check problem.yaml)
- 2. Check compile (check that all programs compile)
- 3. Check input (run input validators)
- 4. Check solutions (run all solutions check that they get the expected verdicts)

```
Warn if:
       there is no problem.tex
       there are no *.in in data/sample/
Error if:
       there is no problem.yaml
       any value in problem.yaml is invalid
       there are no *.in in data/secret/
      there are .in files without corresponding .ans files in data/*/
      there are .ans files without corresponding .in files in data/*/
       there are no solutions in submissions/accepted/
       there are no validators in input_format_validators/
       validator begins with "custom" and there are no validators in output_validators/
       there are validators in output_validators/ and validator does not begin with "custom"
       any validator (input format or output) does not compile
For each *.in in public_data and judge_data:
       For each validator in input_format_validators/:
               If the validator does not accept the input file: Error!
For each solution in test submissions/accepted/:
      For each *.in in data/*/:
               Run the solution on the input
              For the built-in validator if corrector is "diff" or each validator in output validators
                       If the validator does not accept the output of the solution: Error!
Let t be the longest time any of the solutions ran on any of the inputs.
For each solution in submissions/time_limit_exceeded/:
      For each *.in in data/*/:
```
#### Problem\_format

 Run the solution on the input for at least t \* time\_limit\_safety\_margin seconds. Let t\_slow be the shortest time any of the solutions ran on any of the inputs.

If t\_slow is less than t \* time\_limit\_safety\_margin: Error!

The execution time limit should be at least t \* time\_limit\_multiplier and at most 1 second more.

For each solution in submissions/wrong\_answer/: For each \*.in in data/\*/: Run the solution on the input For the built-in validator if corrector = "diff" or each validator in output\_validat If the validator accepts the output of the solution: Error!

```
For each solution in submissions/run_time_error/:
       For each *.in in data/*/:
               Run the solution on the input
               If the solution is not judged Run-Time Error: Error!
```
## <span id="page-3-0"></span> **Appendix**

#### <span id="page-3-1"></span> **Configuration file format**

problem.yaml is a YAML file consisting of a mapping with the following keys:

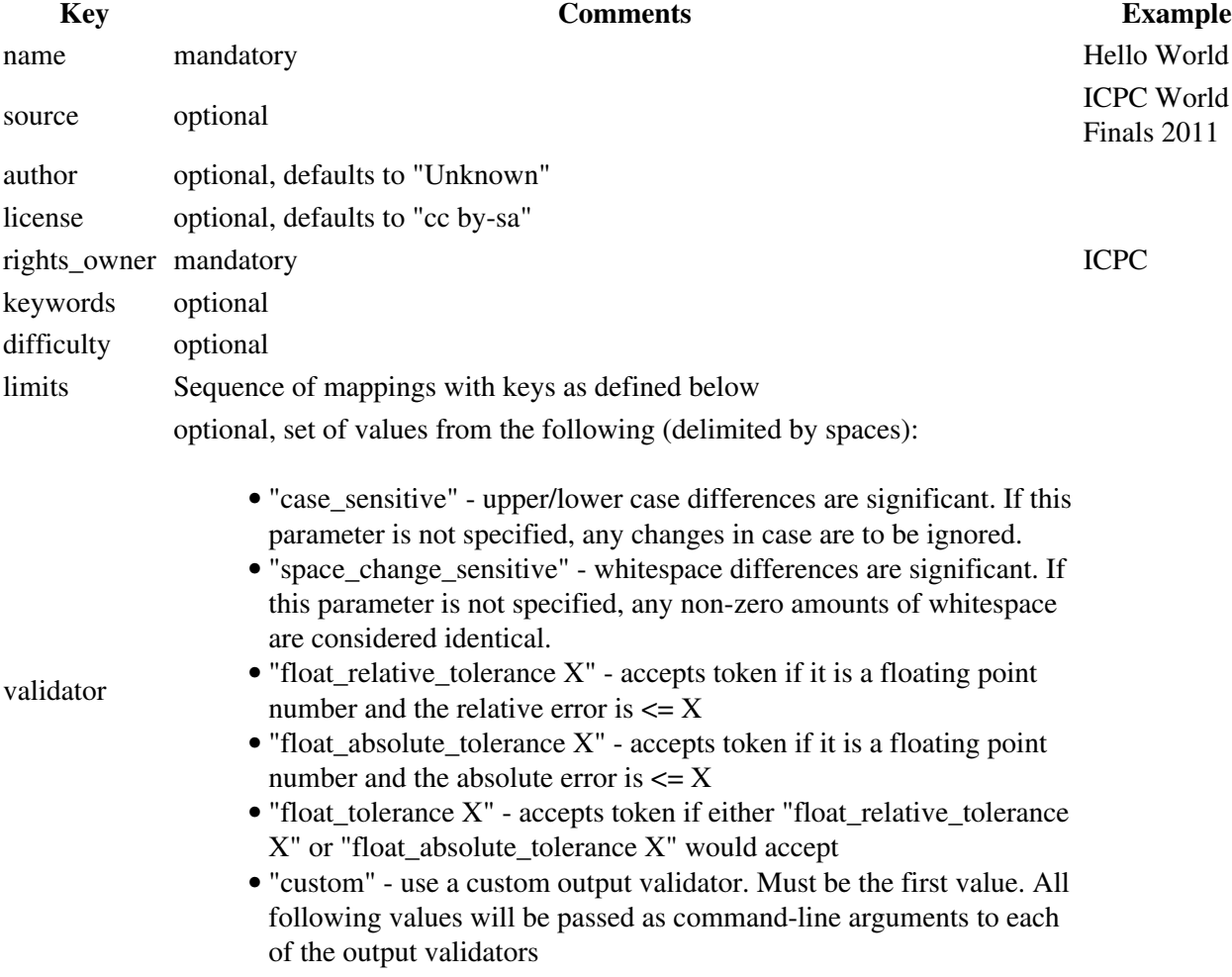

### <span id="page-4-0"></span> **limits**

A sequence of mappings with the following keys:

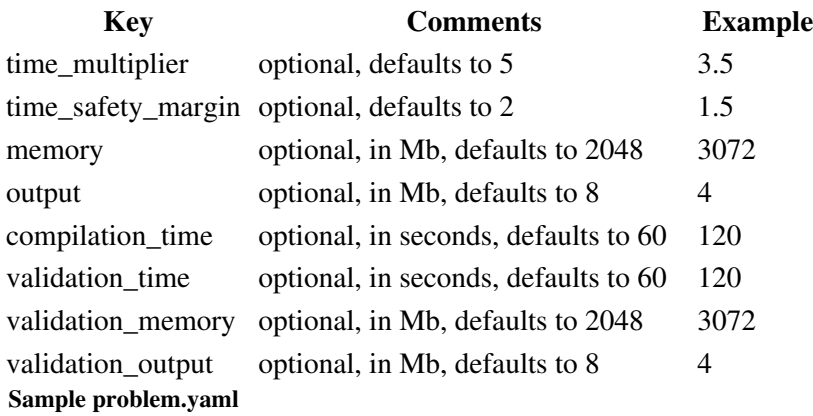

### <span id="page-4-1"></span>Typical problem.yaml:

# Problem configuration name: Squares to Circles source: ICPC Mid-Atlantic Regional Contest author: John von Judge rights\_owner: ICPC

### Maximal problem.yaml:

```
# Problem configuration
name: Squares to Circles
source: ICPC Mid-Atlantic Regional Contest
author: John von Judge 
license: cc by-sa 
rights_owner: ICPC
```

```
limits:
   time_multiplier: 5
    time_safety_margin: 2
   memory: 4096 
   output: 16 
    compilation_time: 240
    validation_time: 240
    validation_memory: 3072
    validation_output: 4
```
validator: space\_change\_sensitive float\_absolute\_tolerance 1e-6

### <span id="page-4-2"></span> **Directory structure**

```
<short_name>/
       problem.yaml - problem configuration file
       problem_statement/
               problem.tex - problem statement
               - any files that problem.tex needs to include, e.g. images
       data/
               sample/
                        *.in - sample input files
                        *.ans - sample answer files
               secret/
                        *.in - input files
```
#### Problem\_format

 \*.ans - answer files \*.txt - optional data file description submissions/ accepted/ - single file or directory per solution wrong\_answer/ - single file or directory per solution time\_limit\_exceeded/ - single file or directory per solution run\_time\_error/ - single file or directory per solution input\_format\_validators/ - single file or directory per validator output\_validators/ - single file or directory per validator

#### <span id="page-5-0"></span> **Sample Directory / Filenames**

This is a sample list of directories/files for a problem named *squares*

```
squares/problem.yaml
squares/problem_statement/problem.en.tex
squares/problem_statement/problem.sv.tex
squares/problem_statement/square1.png
squares/problem_statement/square2.png
squares/data/sample/squares_sample1.in 
squares/data/sample/squares_sample1.ans
squares/data/sample/squares_sample2.in 
squares/data/sample/squares_sample2.ans
squares/data/secret/squares1.in 
squares/data/secret/squares1.ans
squares/data/secret/squares1.txt
squares/data/secret/squares2_cornercases.in 
squares/data/secret/squares2_cornercases.ans
squares/data/secret/squares3_bigcases.in
squares/data/secret/squares3_bigcases.ans
squares/submissions/accepted/squares.cpp
squares/submissions/accepted/Squares.java
squares/submissions/accepted/squares.c
squares/submissions/wrong_answer/wrong.cpp
squares/submissions/time_limit_exceeded/tle.c
squares/submissions/run_time_error/rte.c
squares/input_format_validators/squares_input_checker1.py
squares/input_format_validators/squares_input_checker2/check.c
squares/input_format_validators/squares_input_checker2/data.h
squares/output_validators/squares_validator/validator.f
squares/output_validators/squares_validator/build
squares/output_validators/squares_validator/run
```
### <span id="page-5-1"></span> **Miscellaneous**

The following should be added somewhere above:

• Textfiles should be UTF-8 encoded.